## **Savitribai Phule Pune University Pune -7 Course Name : B.Sc. Animation Class : F.Y.**

## **Revised syllabus to be implemented from Academic year 2015-2016**

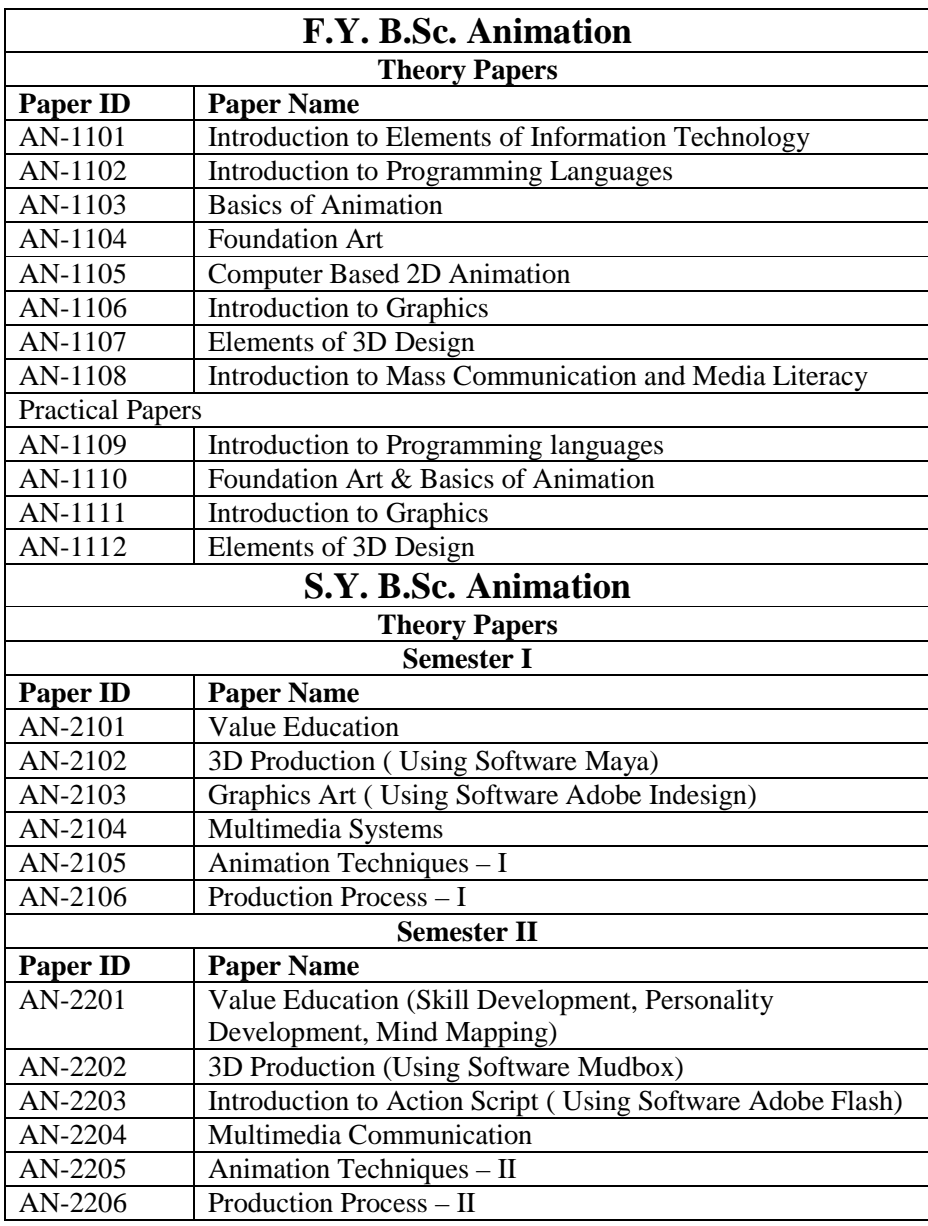

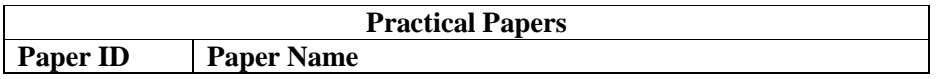

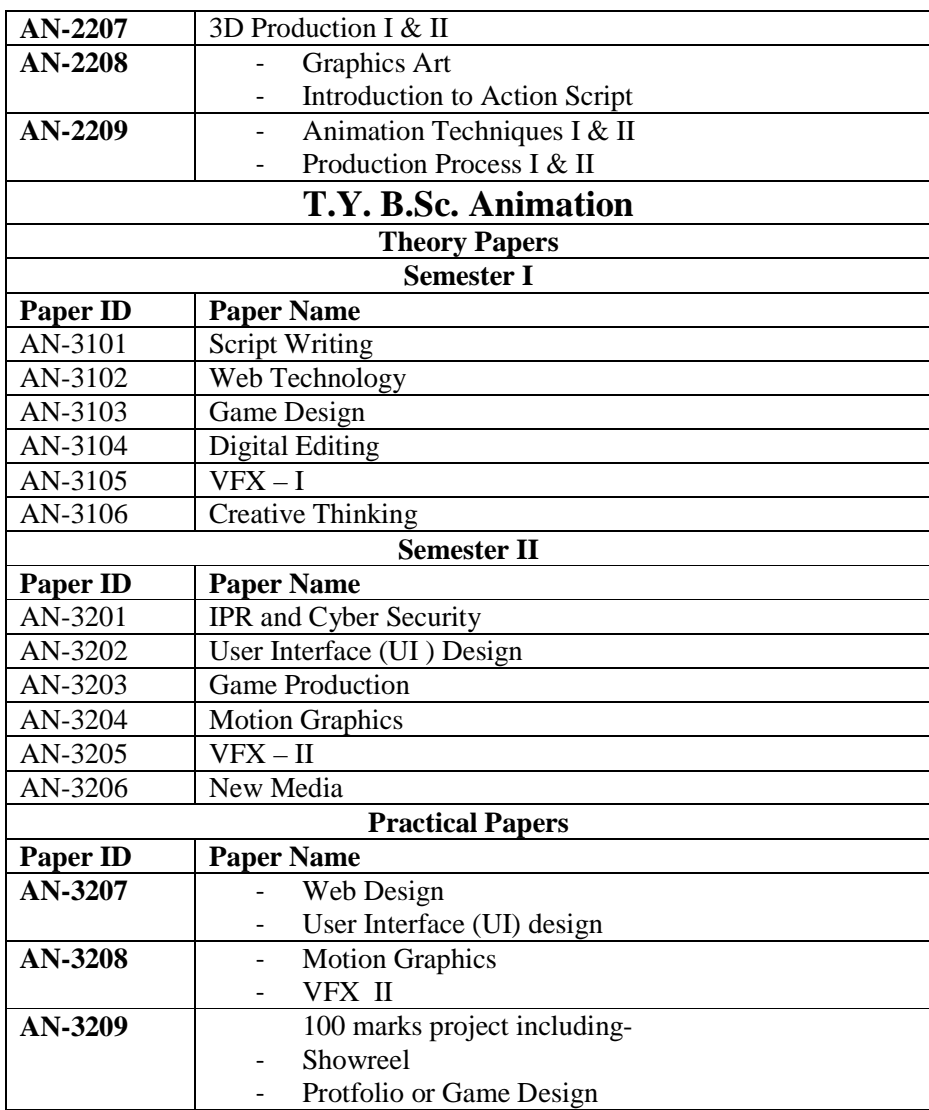

# **Detailed Syllabus F.Y. B.Sc. (Animation )**

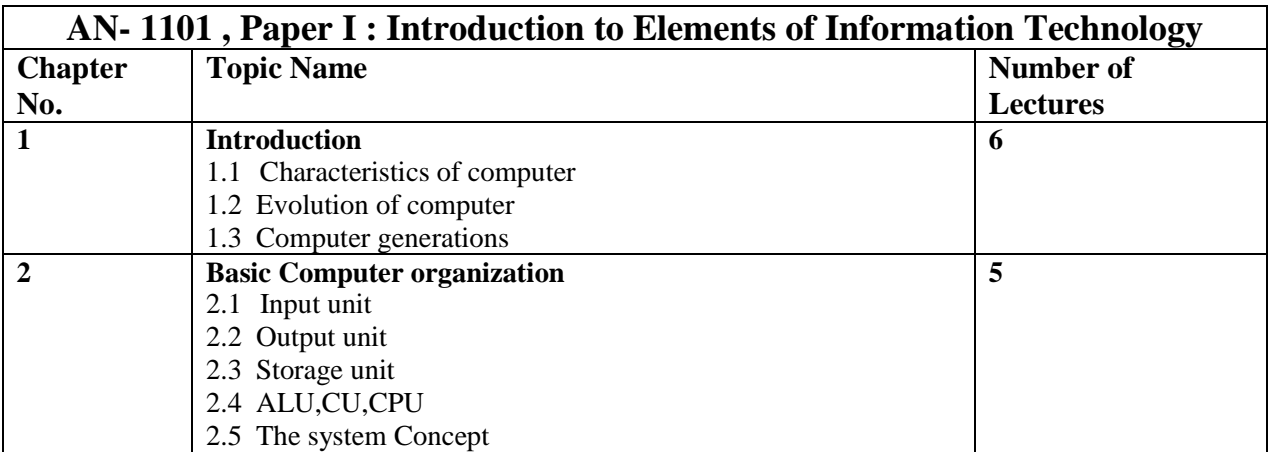

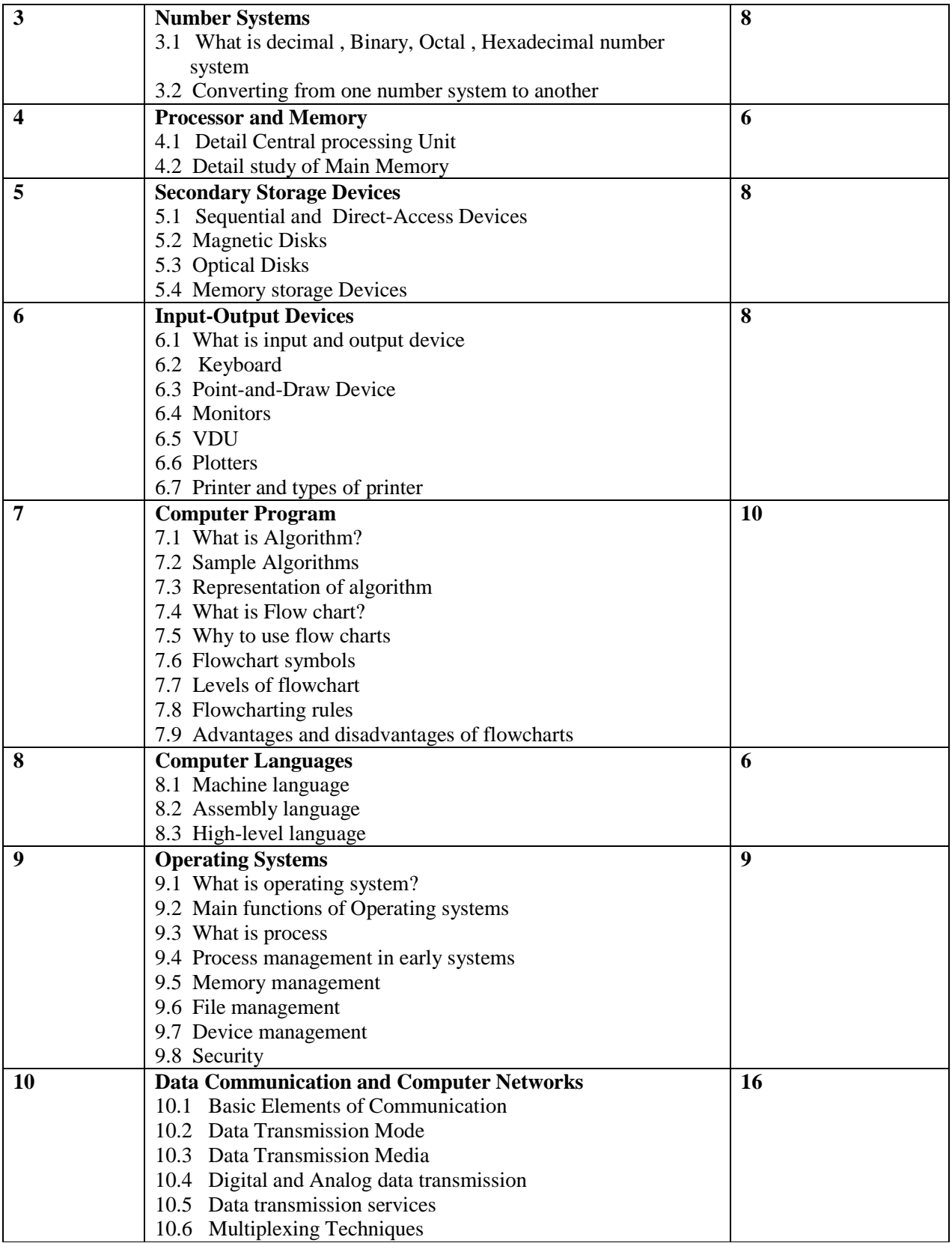

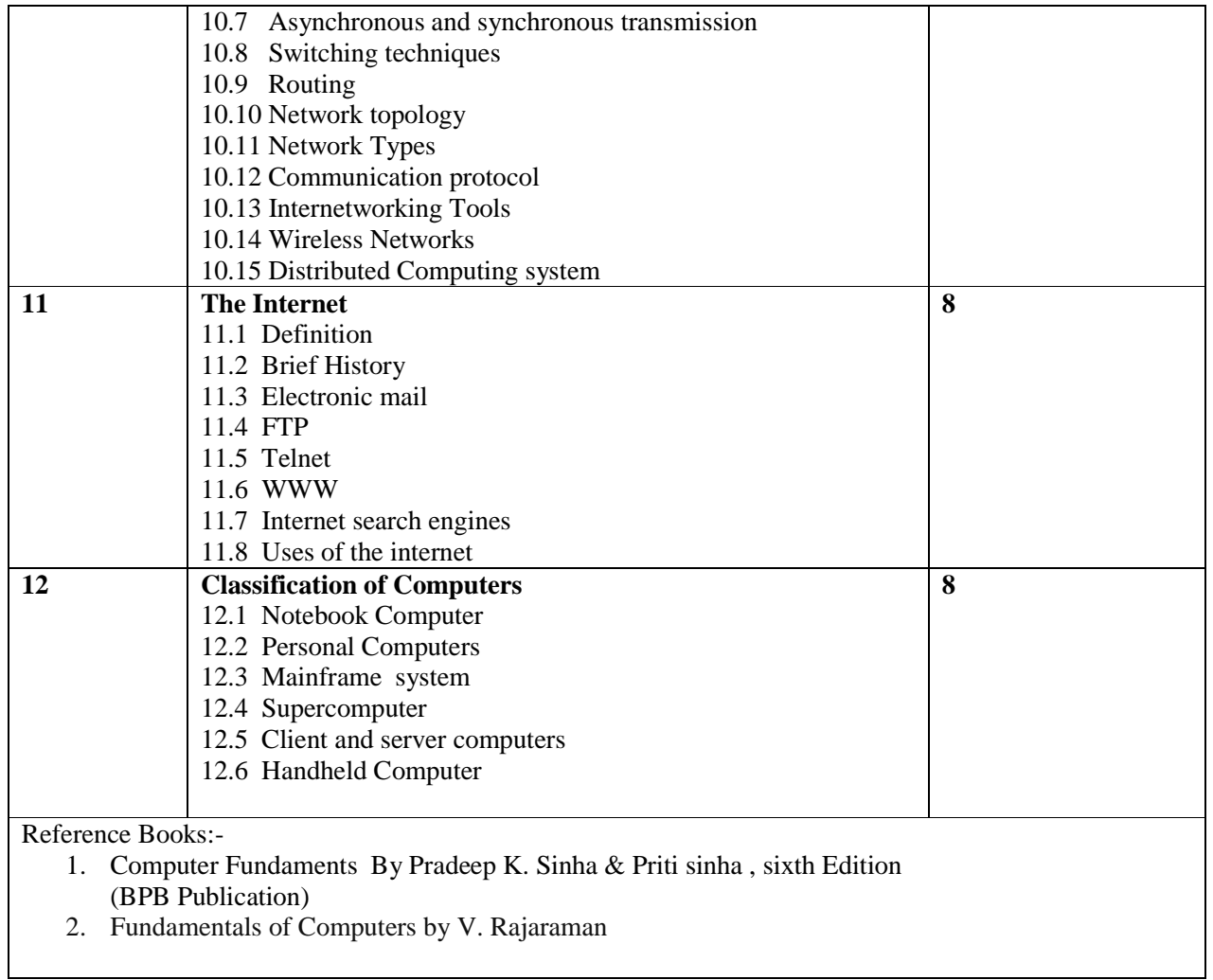

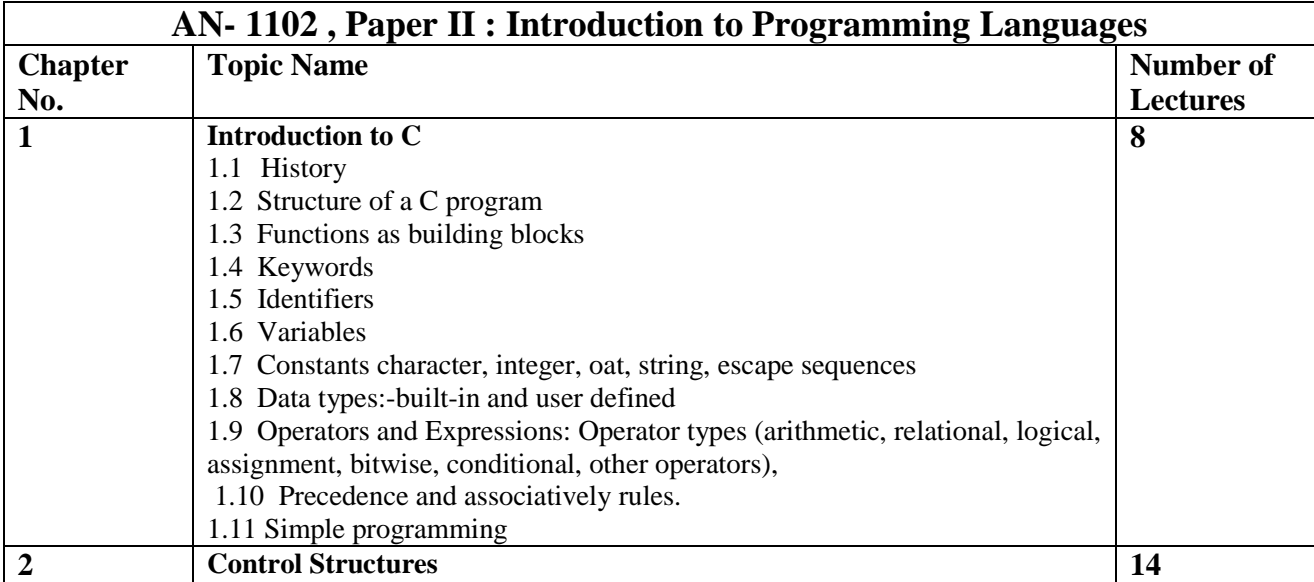

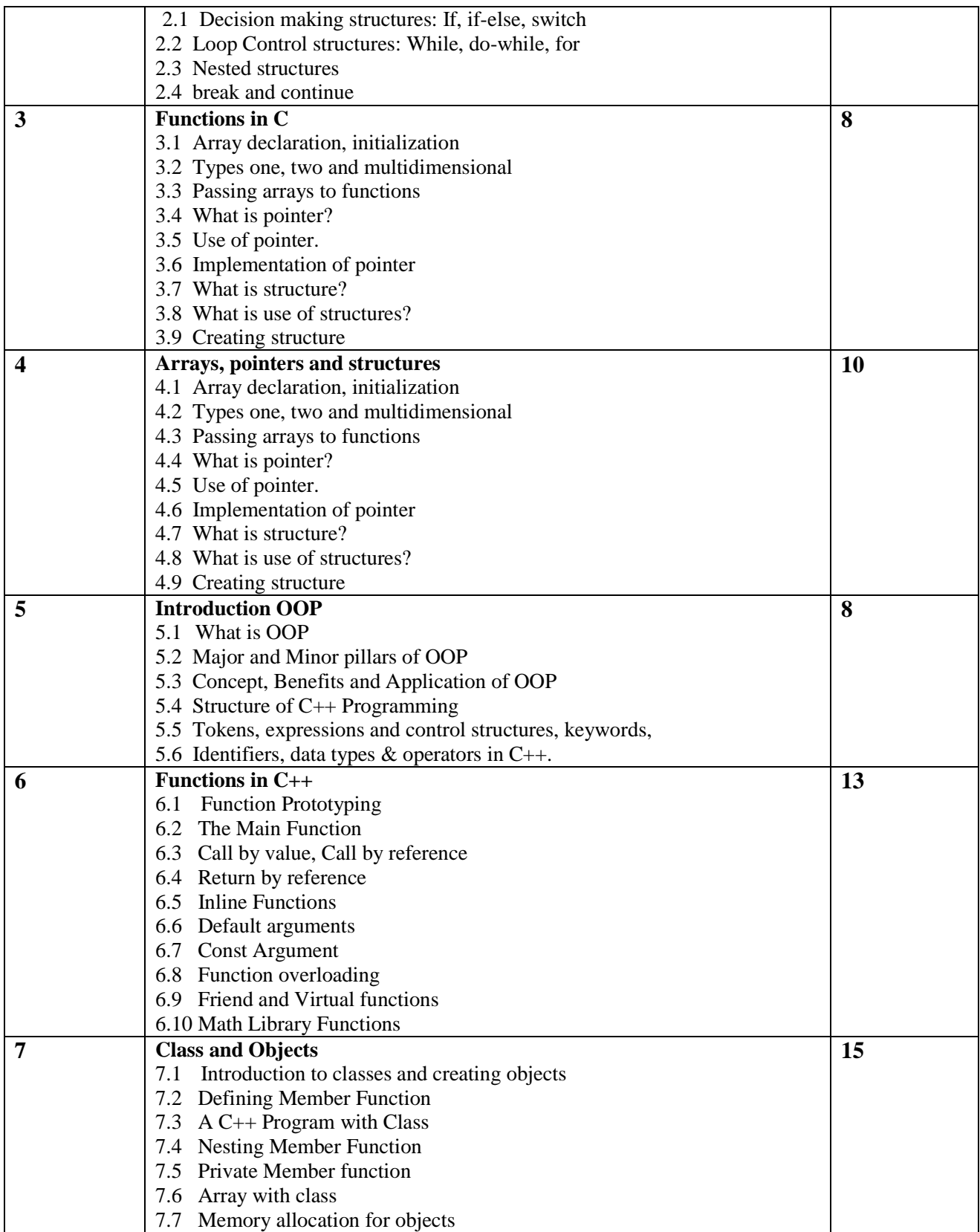

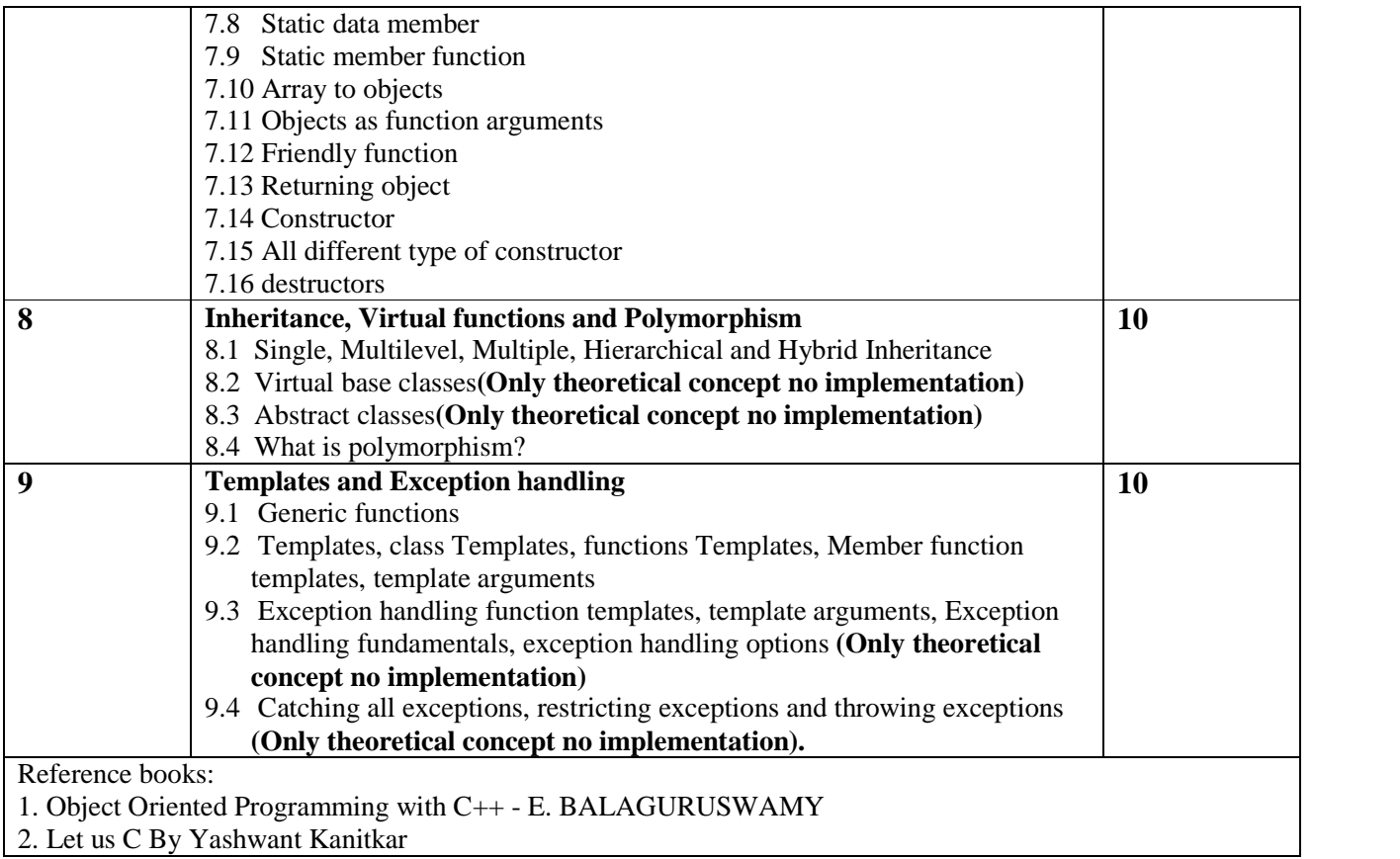

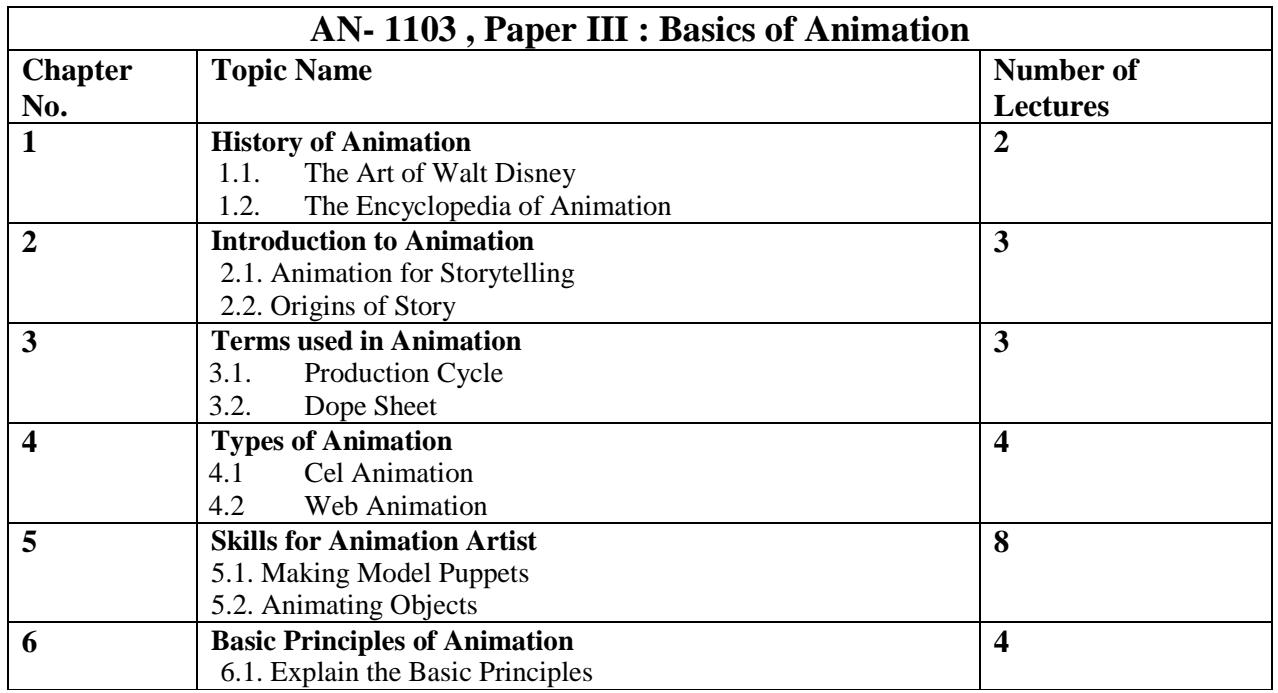

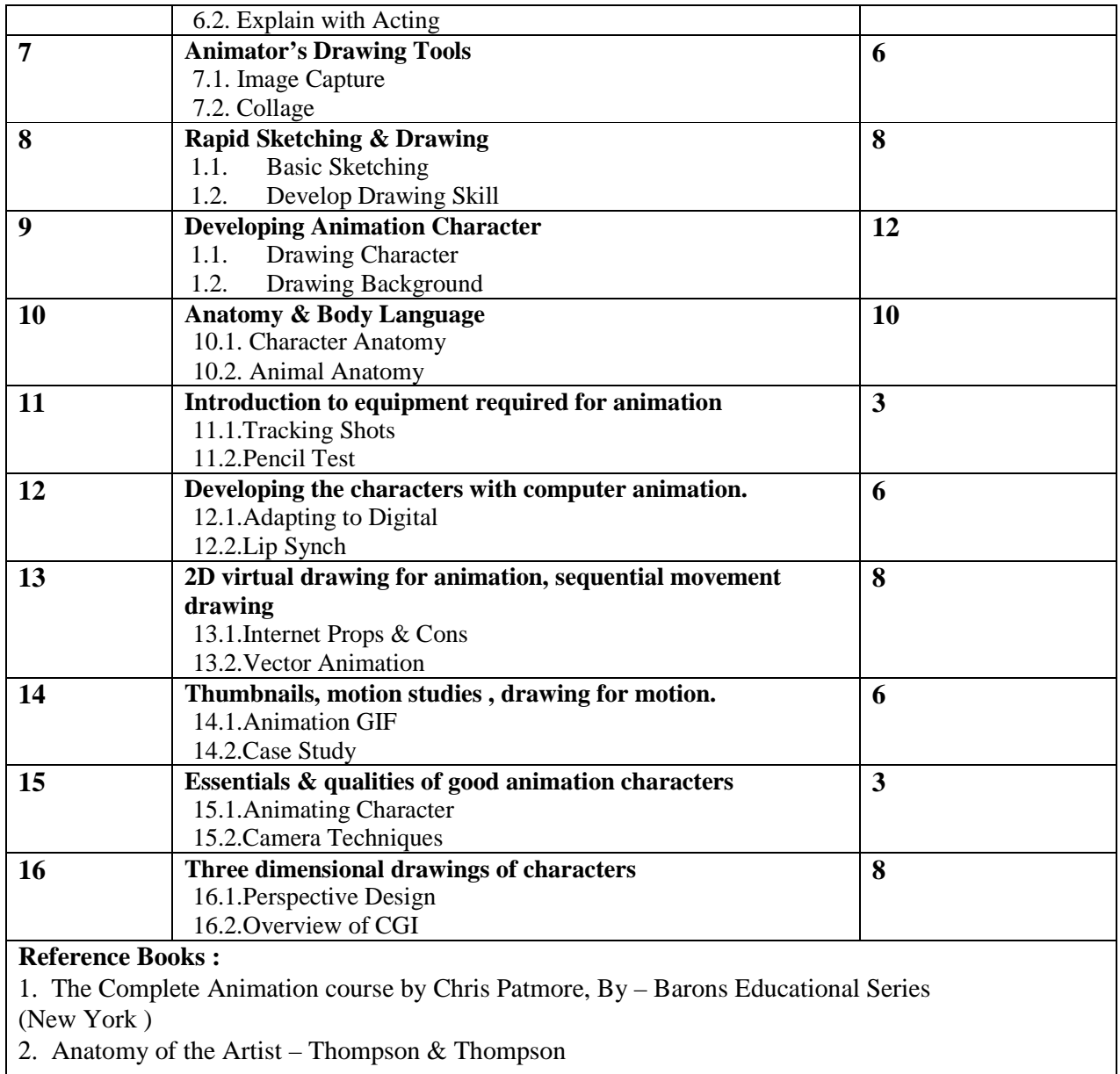

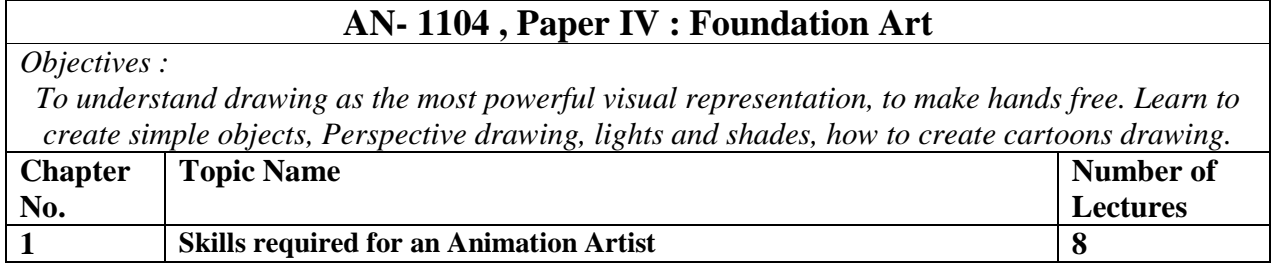

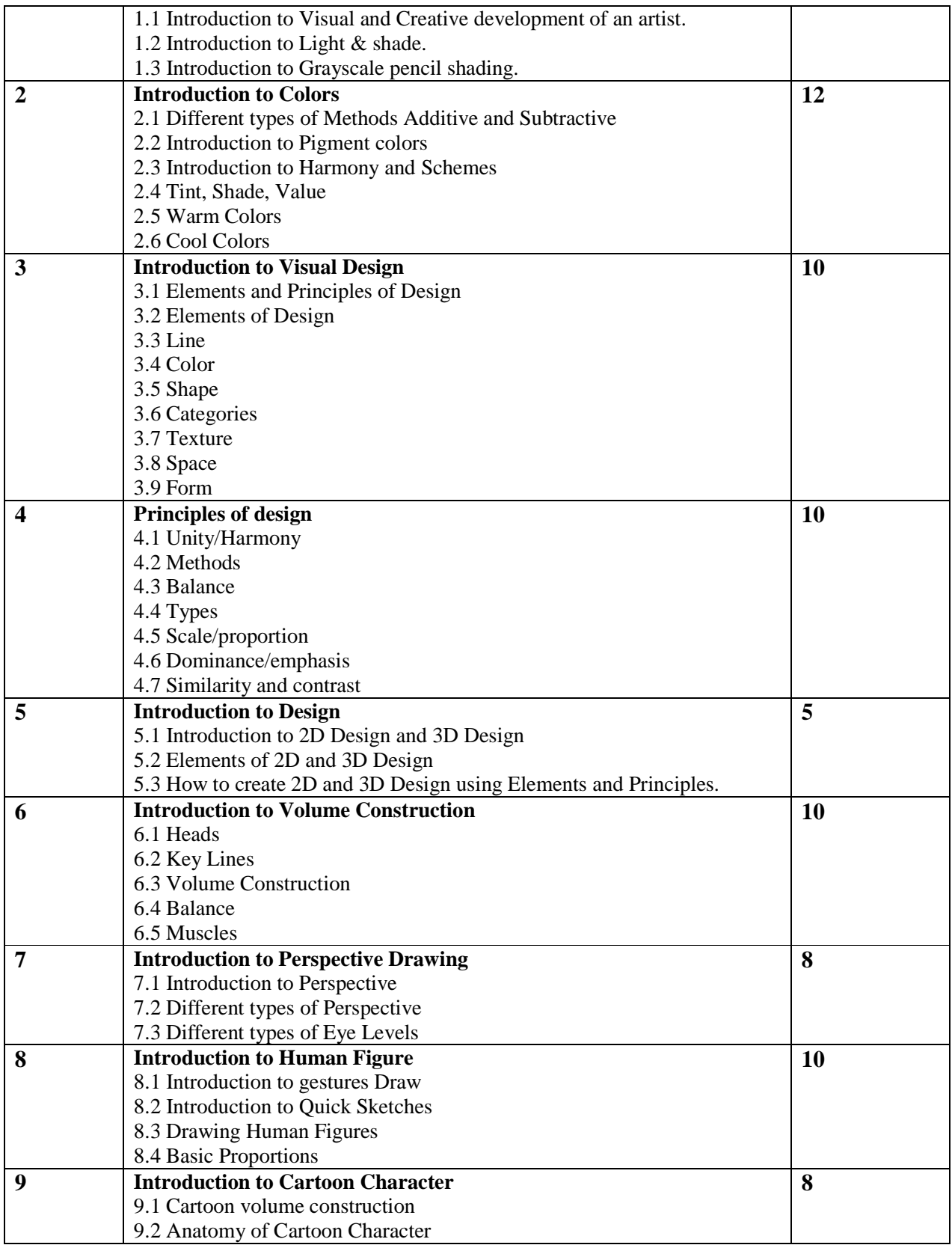

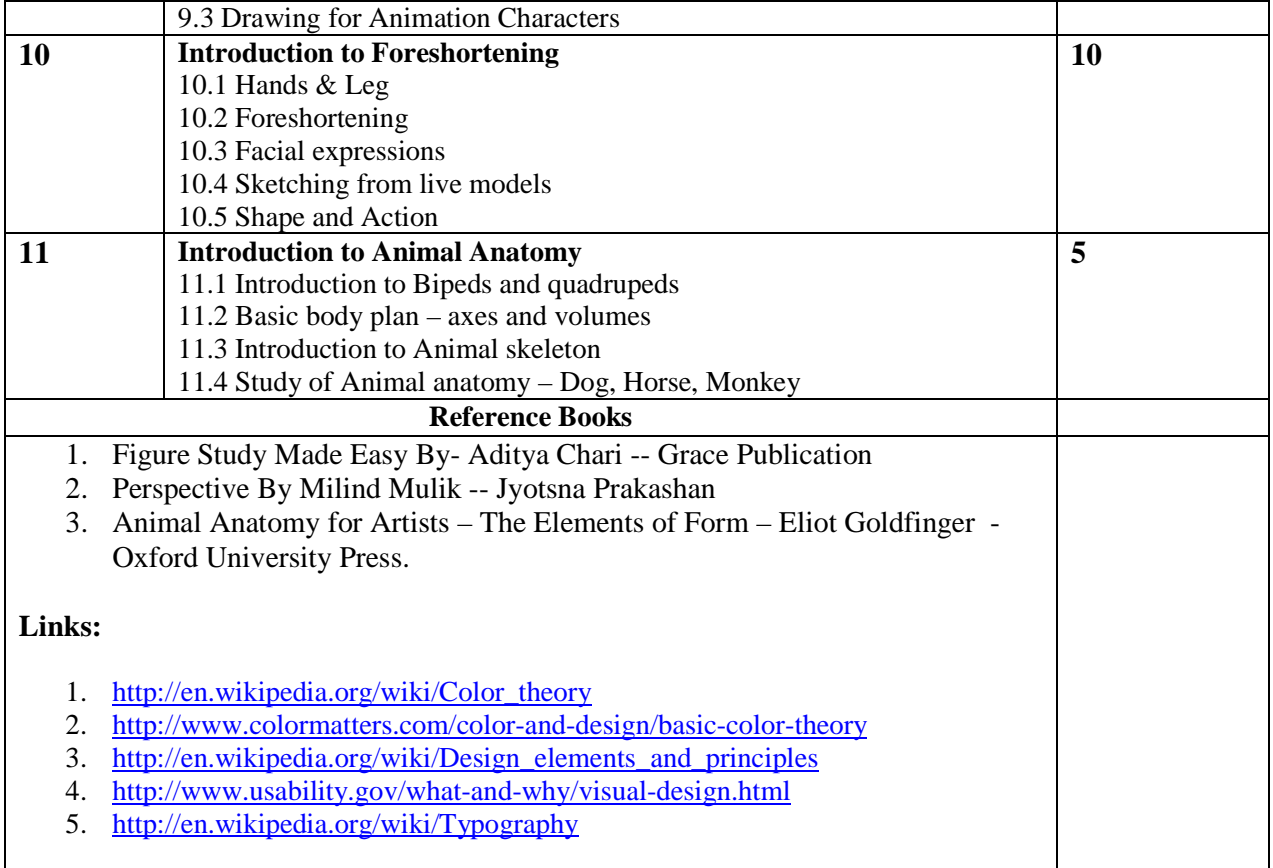

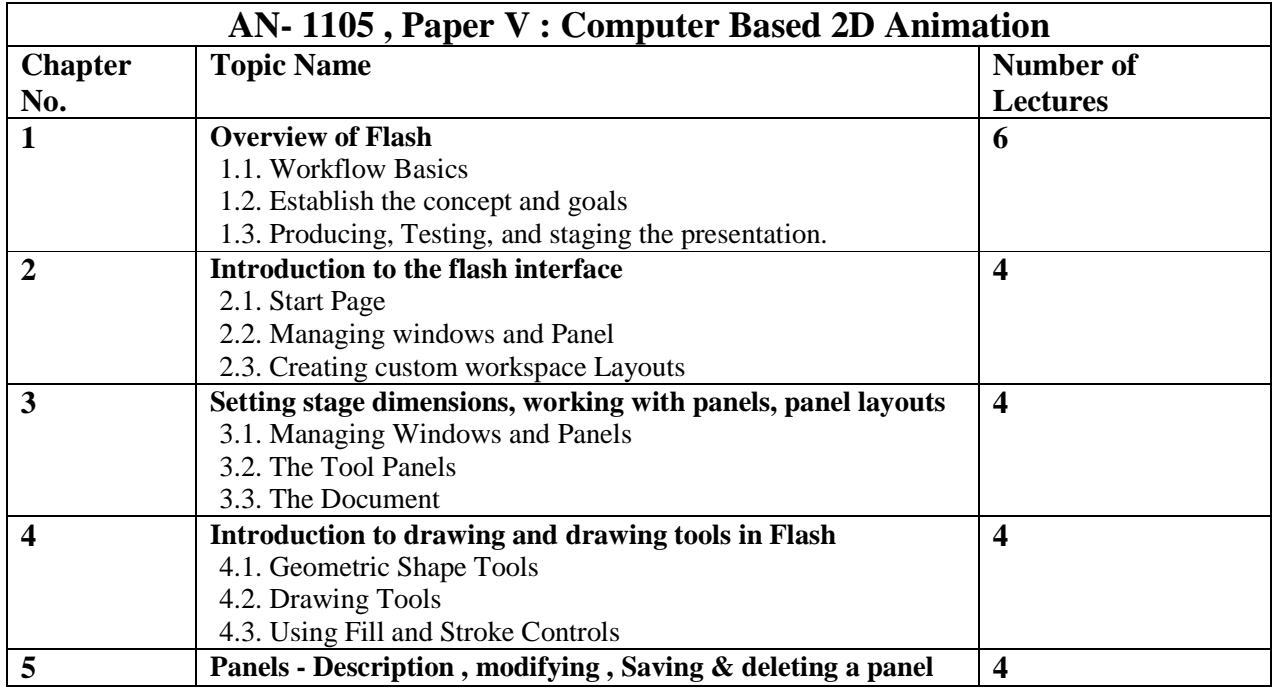

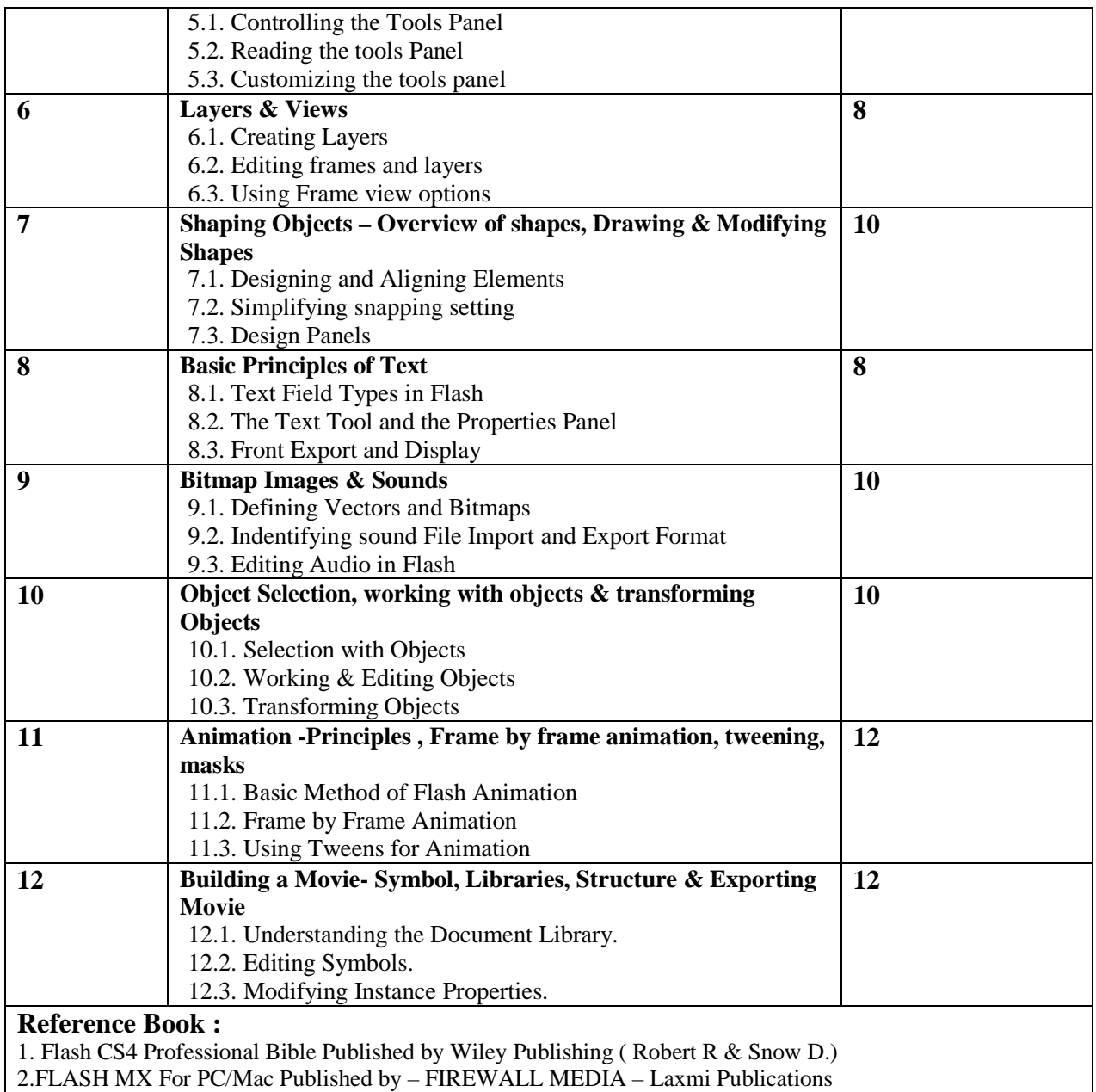

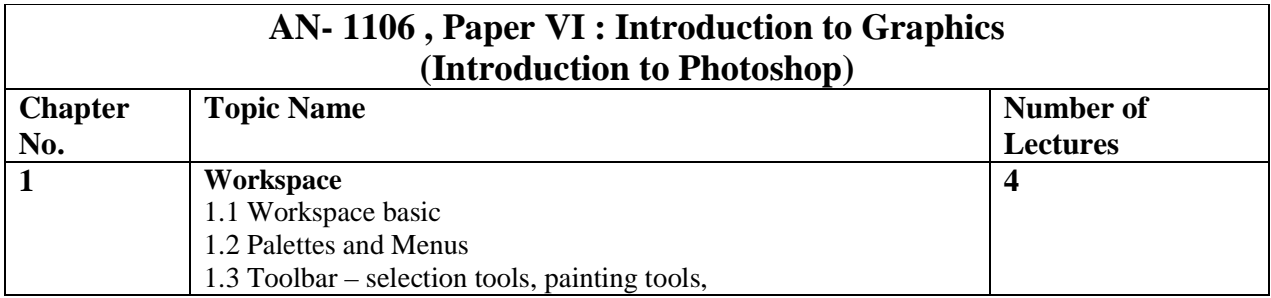

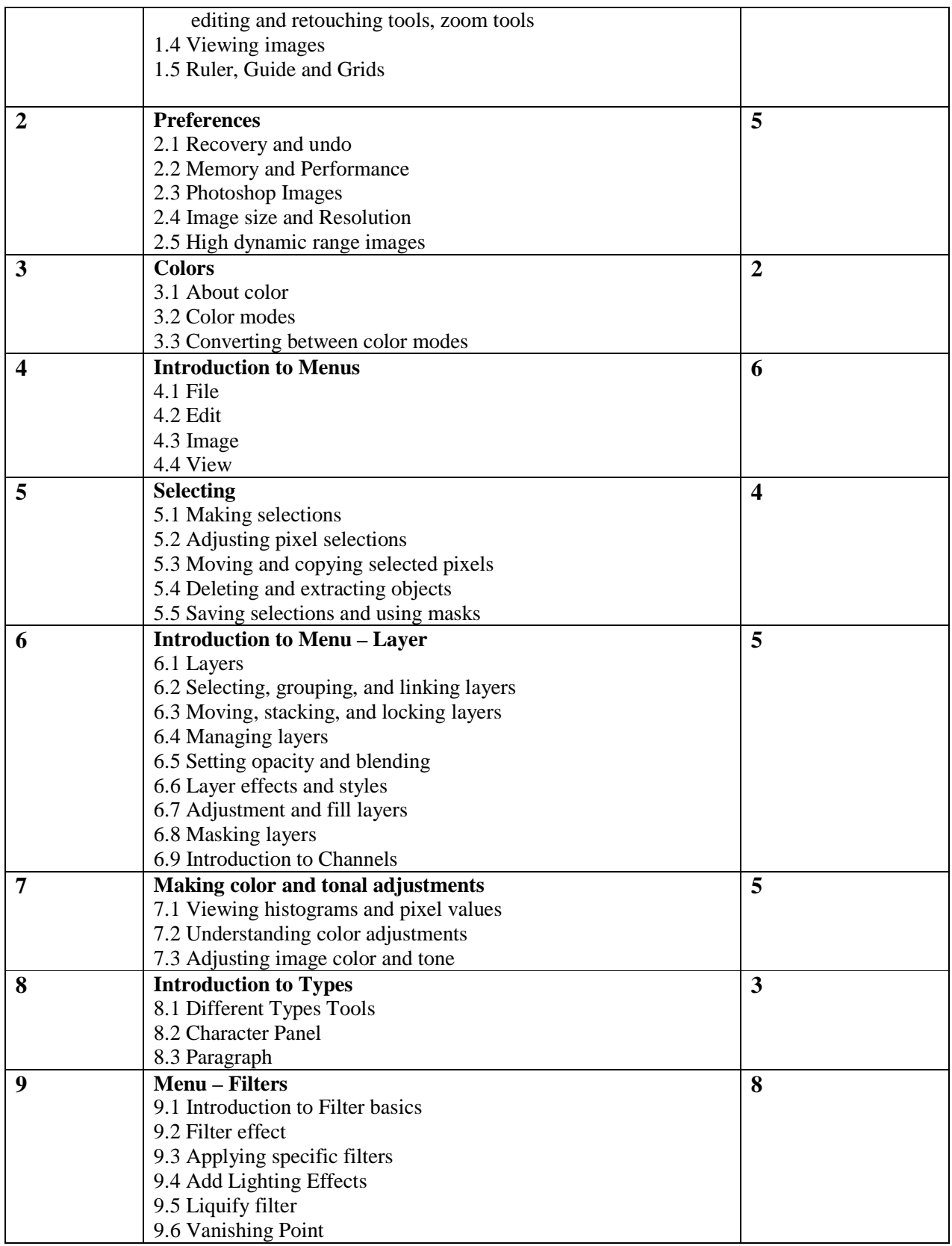

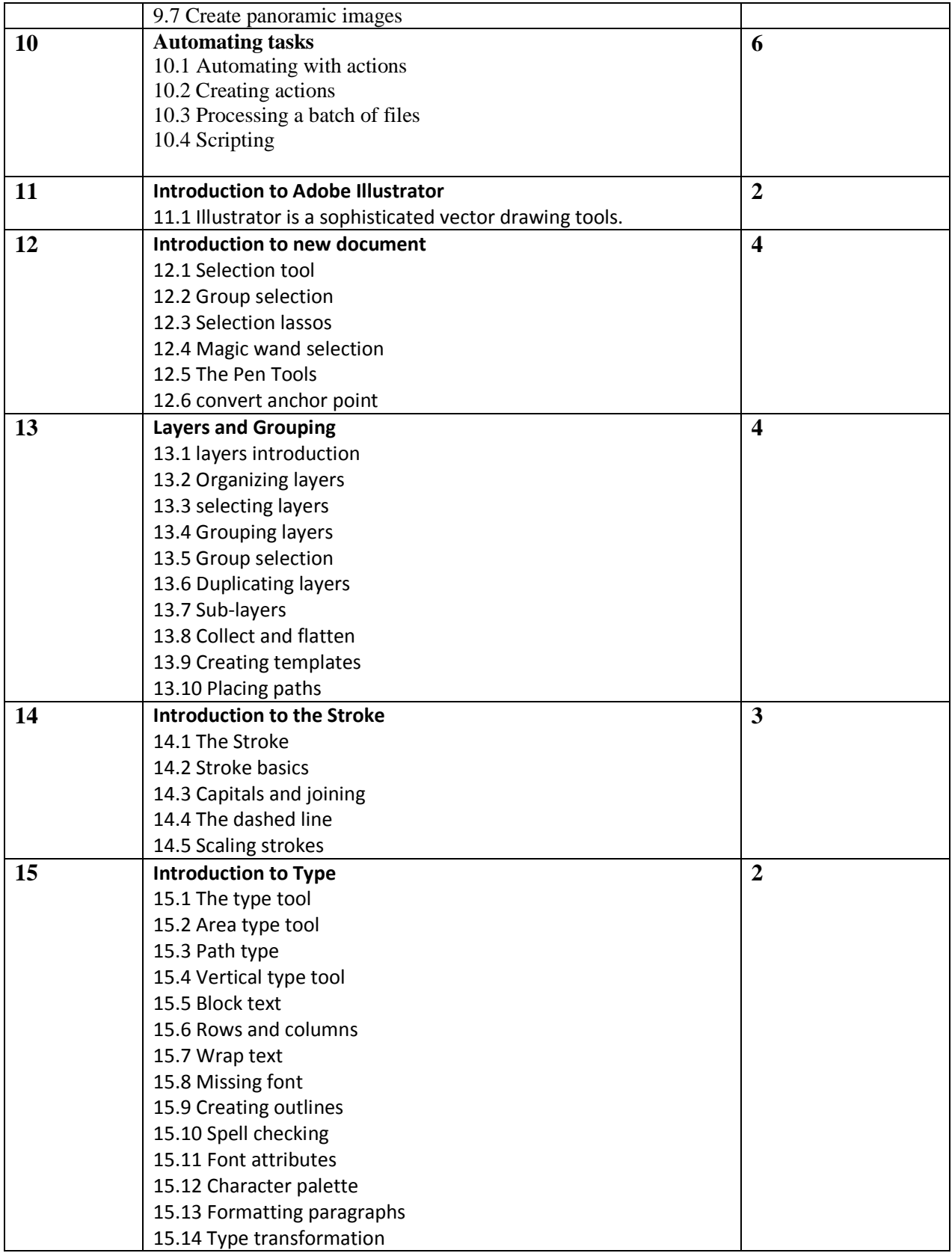

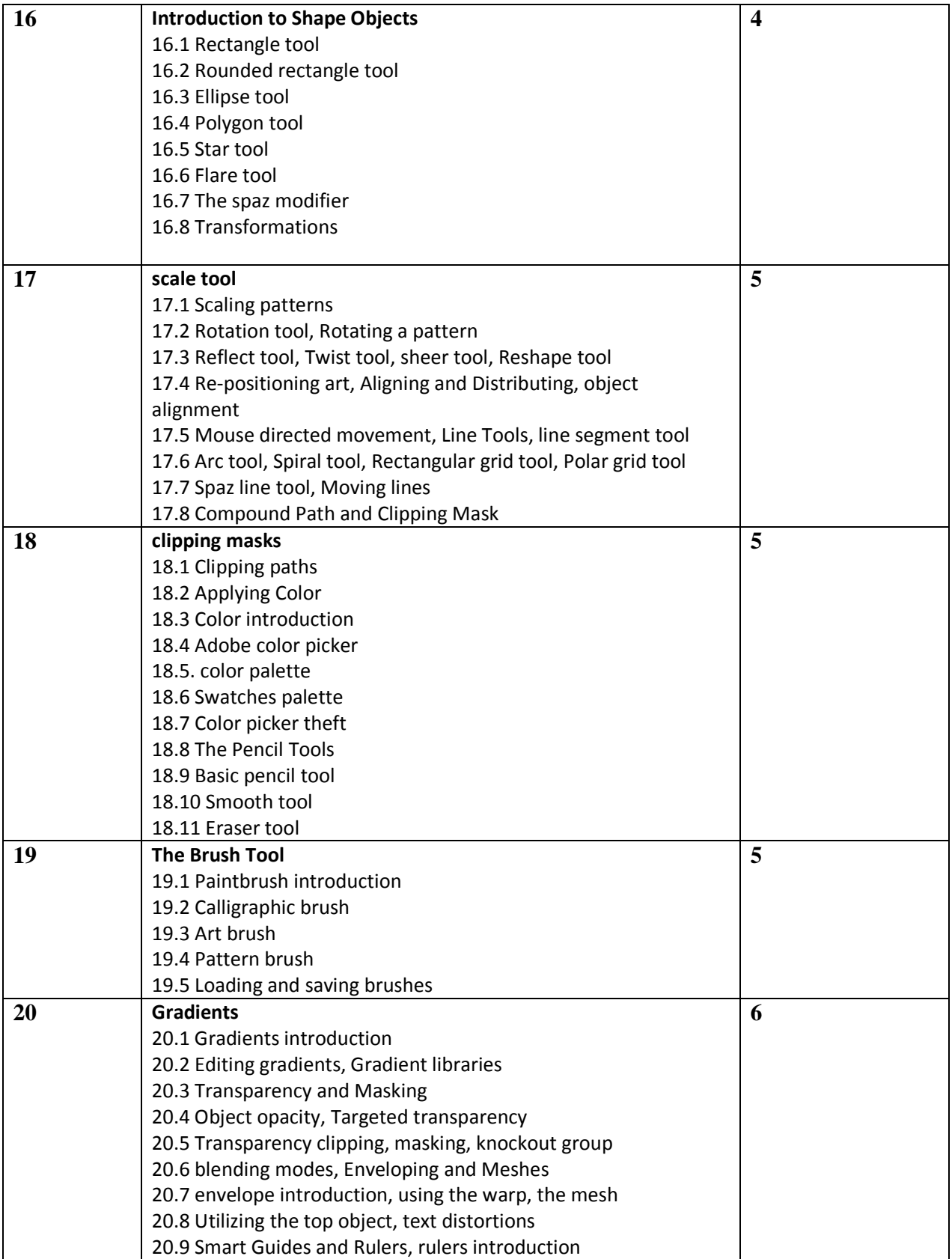

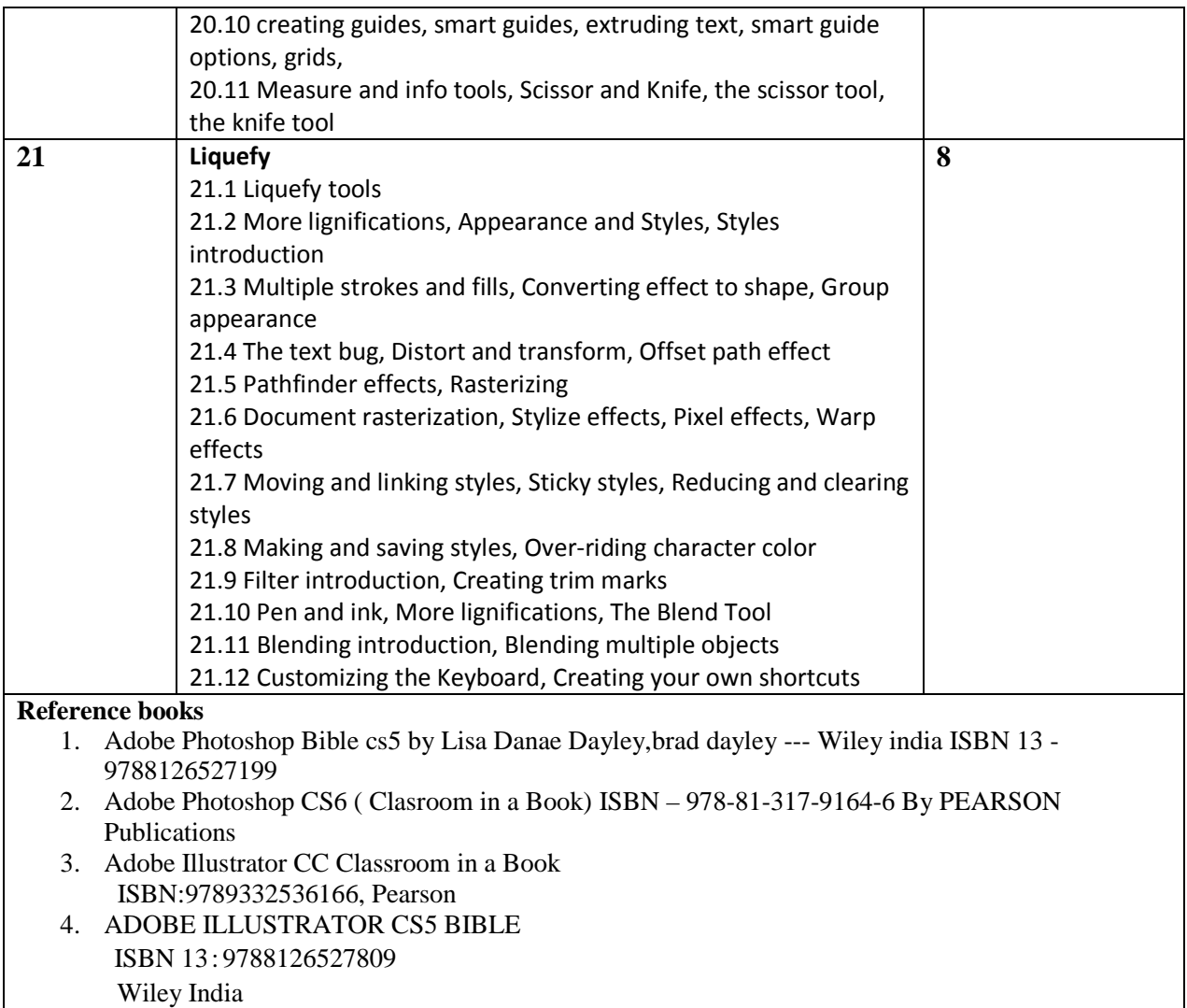

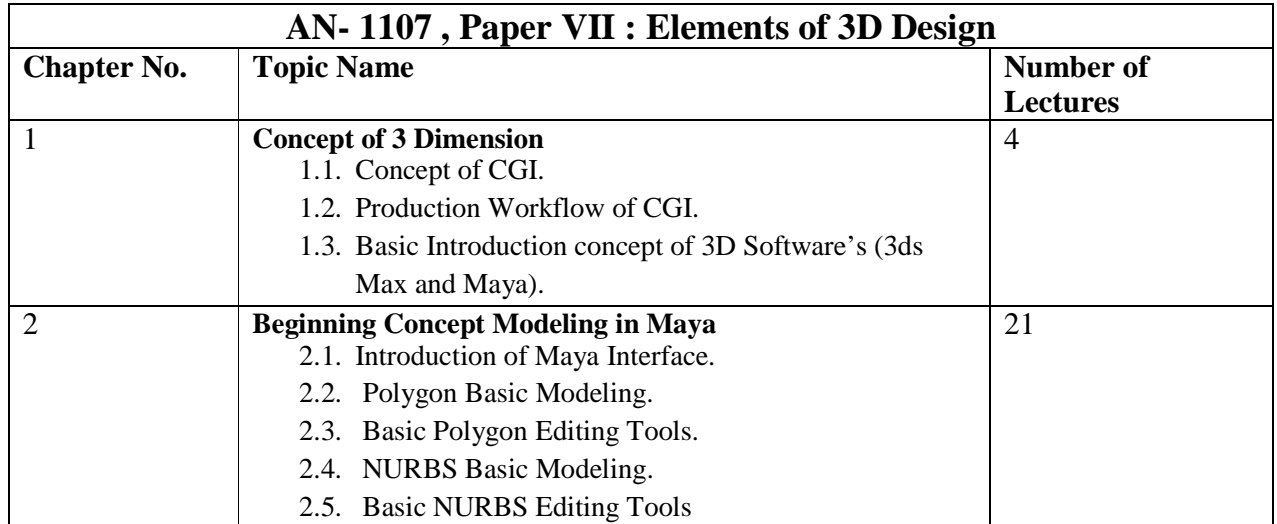

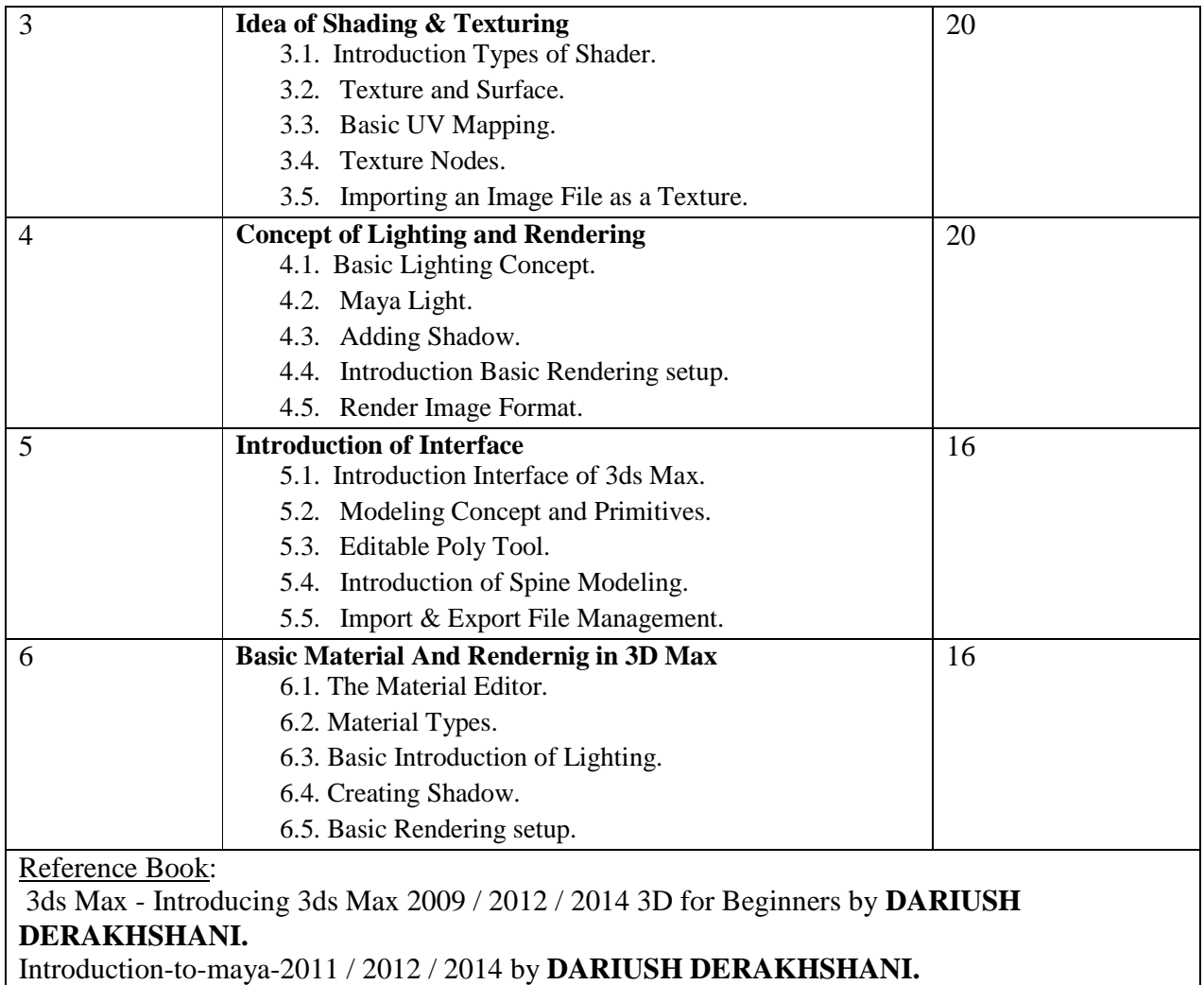

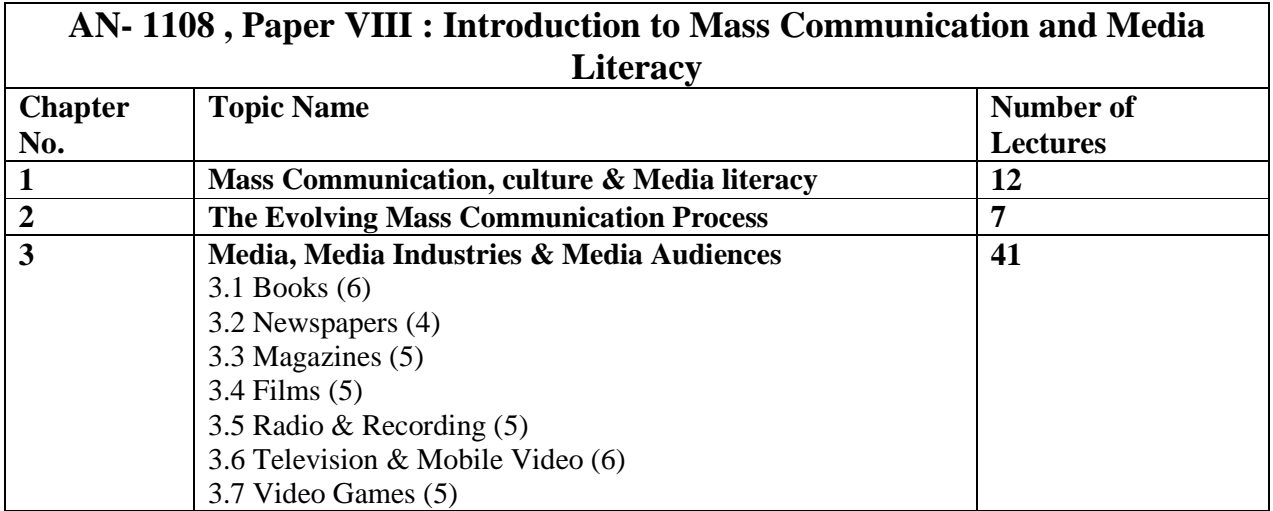

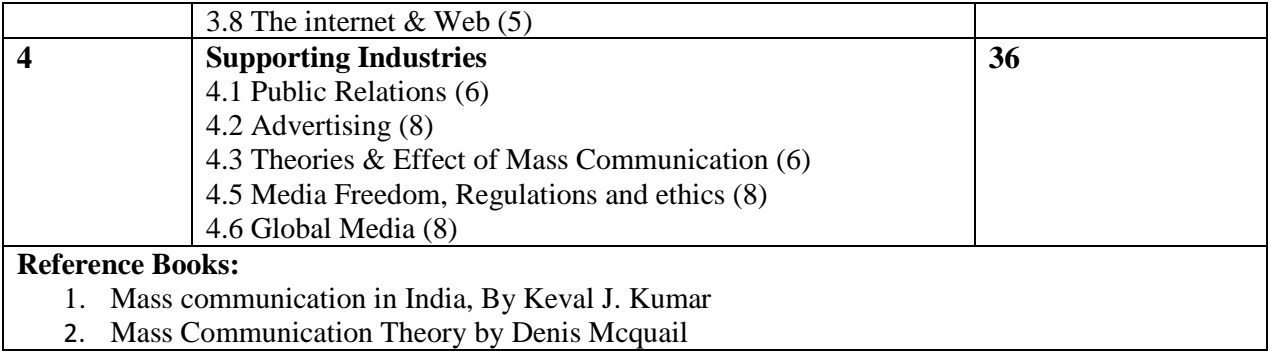

#### **AN- 1109 , Practical Paper I : Introduction to Programming Languages**

- 1. Write a Program which take a input marks obtain in 4 subject and print marks obtain in 4 Subject and percentage (in float) also print student is pass or fail (student is fail if he/she Obtain less than 35 marks in any of four papers
- 2. write a C program find the Area and Perimeter and Square and Rectangle
- 3. Write a C program find the find max, Among 3 integer numbers. And also print square of the maximum number
- 4. Write a C program to check whether the number is prime or not(Write a function to check number is prime).
- 5. write a C program to print GCD of two integers (Write a function to find GCD).
- 6. Write a C program to print addition of Array elements. (Number of array element will be 5 and take the array element from user)
- 7. Write a C program to find an element in array. (Number of array element will be 5 and take the array element from user)
- 8. Write a C program to calculate n! Factorial.
- 9. Write a C program to read two strings and explain string library function. 1)strlen() 2)strcyp() 3)strcat() 4) strcmp()
- 10. write a C program to which contain function to obtain first 25 number of a Fibonacci series
- 11. Write a C program using switch case which perform math's operation  $(+,-,*,\Lambda, \mathcal{Y})$
- 12. Write a C program to display an element of 2 dimensional arrays in matrix form. (Array size is 3x3 and takes the array element from user)

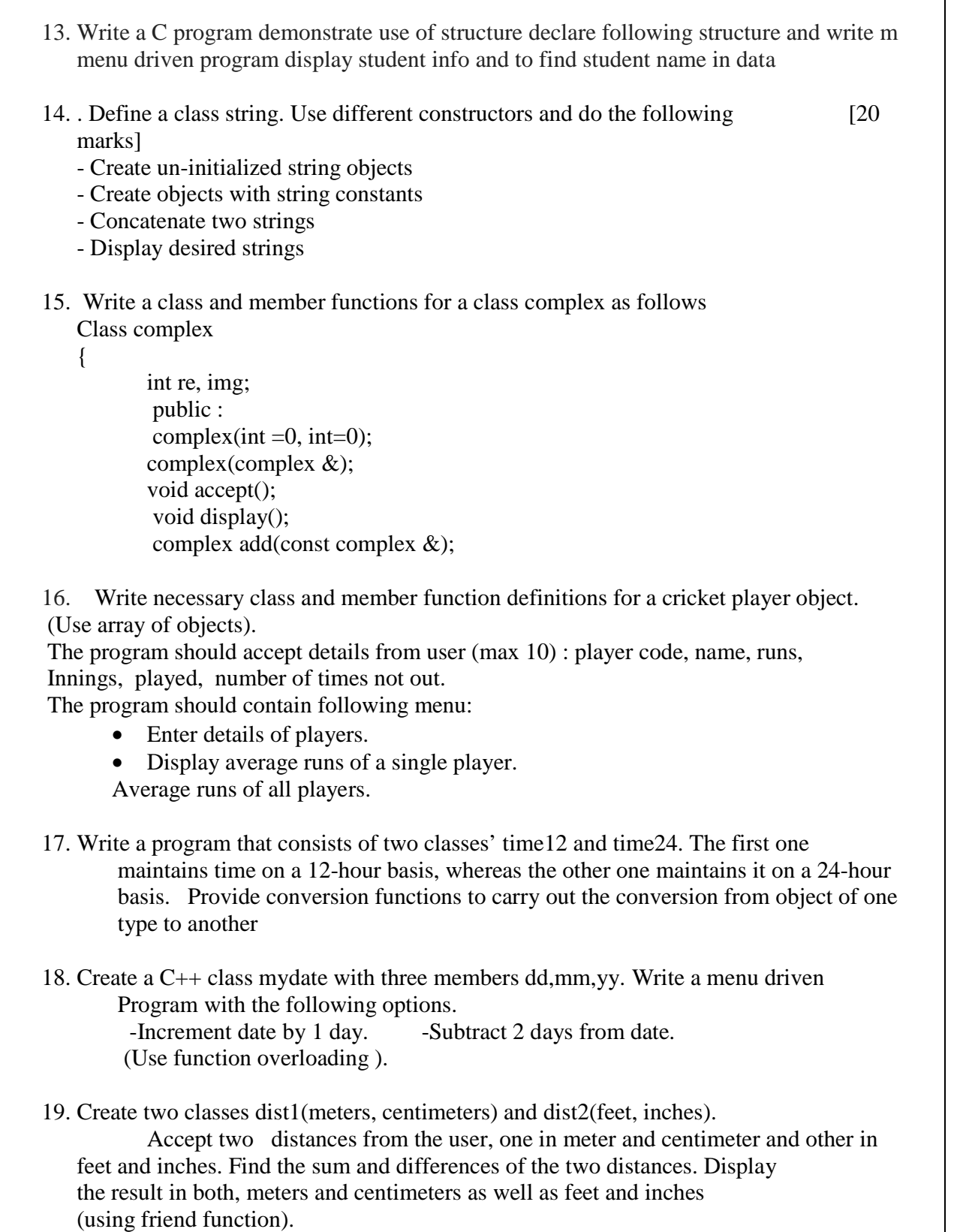

20. Create a base class called Shape. Use this class to store two double values that could be used to compute the area of figures. Derive three classes called as triangle, rectangle and circle from the base Shape.

Add to the base class a member function get data() to initialize base class data members and another member function display area() to compute and display the area of figures. Make display\_area() as a virtual function and redefine this function in the derived classes to suit their requirements.

 Using these four classes, design a program that will accept, dimensions of a triangle and rectangle and radius of circle, and display the area.The two values given as input will be treated as lengths of two sides in the case of rectangles and as base and height in the case of triangles and used as follows :

Area of rectangle =  $x * y$ 

Area of triangle =  $\frac{1}{2}$  \* x \* y

[In case of circle, get\_data() will take only one argument i.e radius so make the second argument as default argument with the value set to zero.]

21. Write a C++ program using multilevel inheritance concept which will display student information ( Roll number ,marks obtain in two subject, total marks) use following information

• Class student to get and put roll number, class test to get and put marks of two subject & test will inherit class student

• Class Result to compute and display total marks

- 22. C ++ program to demonstrate runtime polymorphism and display information of book (Title, price, number of pages) and Tape (Title, price, time). use following information
- Class media with parameter to initialize media information title and price & virtual function display
- Class Book will inherit media  $\&$  it will contain data member number of page and display function

Class tape will inherit class media  $\&$  it will contain data member time and display function

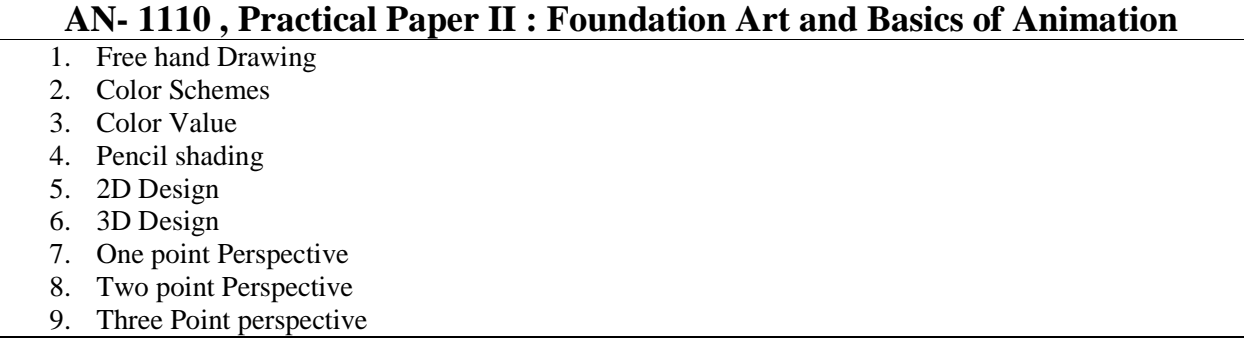

- 10. Interior Design One Point Perspective
- 11. Exterior Design Two Point Perspective
- 12. Object Drawing
- 13. Manmade Drawing
- 14. Gesture Drawing
- 15. Basic Proportion Male, Female and Child
- 16. Head Construction Male and Female Child
- 17. Volume Construction Legs and Hands
- 18. Live Model Sketching
- 19. Outdoor Study Landscape (Sem I)
- 20. Outdoor Study Landscape (Sem I)

#### **AN- 1111 , Practical Paper III : Introduction to Graphics**

- 1. Adding and Removing elements from background
- 2. Creating visiting card
- 3. Photo manipulation
- 4. Converting black and white photo to Color
- 5. Removing scratches and restoring old photos
- 6. Coloring Cartoon/Comic Character
- 7. Coloring Comic Page/Pages
- 8. Coloring vehicle/weapons/props
- 9. Landscape colouring
- 10. Portrait Painting (Digital)
- 11. Matte painting
- 12. Shapes Compostion
- 13. Create tattoo Designs
- 14. Create own text A to Z
- 15. Logo Design
- 16. Branding Visting Card, Letter head, Envelop Design
- 17. Brochure Design
- 18. Advertise Design
- 19. Product modeling illustration
- 20. Car Modeling
- 21. Character Design

#### **AN- 1112 , Practical Paper IV : Introduction to 3D Design**

- 1. Object Modeling/Inorganic Modeling (Low and Semi Poly Mesh). Example of Topics: Wooden chair, Table/Desk, Cricket Bat / Dice, Mobile etc
- 2. High Polygon Modeling. Example Topics: Human Hand /Foot, Tire Treads etc..
- 3. Basic NURBS Modeling. Wine Glass/ Bottle, candle and Candle Stand etc
- 4. Details on NURBS Modeling. Wheel Rim / Lalten, light Lamp..etc
- 5. Object Texture (Material Introduction) Example of Topics: Wooden Texture Table/Desk,
- 6. Object Texture (shader /Material) Object Texture (shader /Material)
- 7. Texture connection from file Chess board, Ludo Game
- 8. Texture Connection. Dice texture in basic box
- 9. Basic Lighting Practical. Shortcut of lighting, object glow (candle)
- 10. Light and Shadow. Connect light and create shadow
- 11. Render setup with camera. Object Render with shadow
- 12. Batch Render. Batch Render with Project Management.
- 13. Basic Object Modeling. Pen, pencil,
- 14. Details Object Modeling. Cupboard, wall clock
- 15. Spine Modeling. Wine Glass, Bottle
- 16. Details Spine Modeling. Coffee Mug, Water Jug
- 17. Basic Material Color. Apply color in different object
- 18. Texture in Detail Model. Wall clock / Cupboard
- 19. Creating Shadow. Introduce with Light and Shadow
- 20. Basic Rendering. Render with Different format and save it